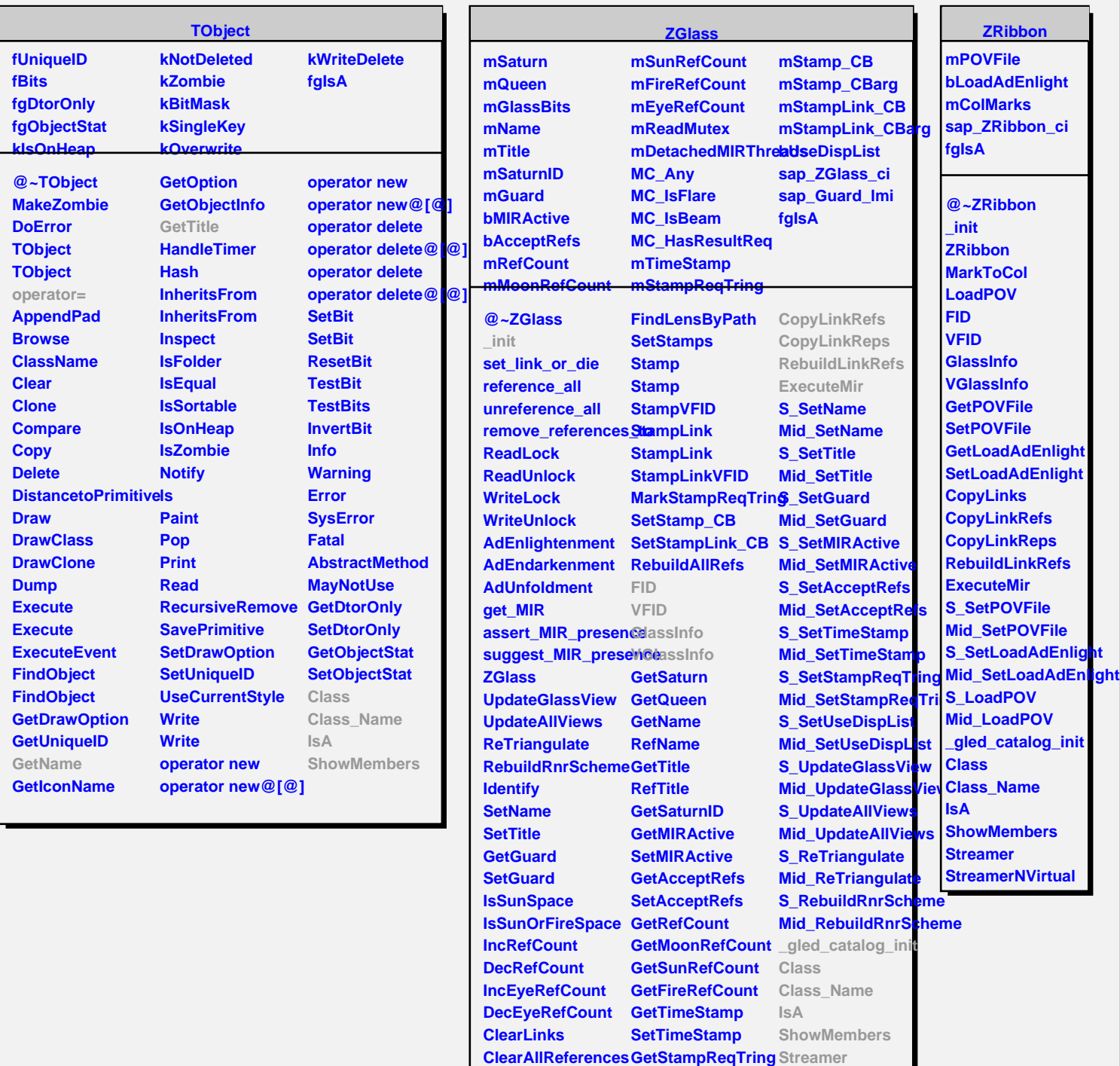

**RemoveReferencesTo SetStampReqTring StreamerNVirtual GetLinkByName GetUseDispList GetLinkByName SetUseDispList**

**FindLensByPath CopyLinks**